## SAP ABAP table COCF\_MD\_S\_ORDER {Extract Structure for datasource of Order tab}

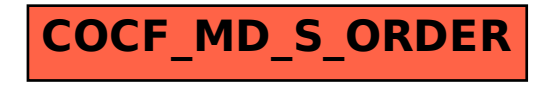